# **P R GOVT COLLEGE (A):: KAKINADA DEPARTMENT OF COMPUTER SCIENCE INFORMATION & COMMUNICATION TECHNOLOGY –1 (ICT-1) SEMESTER-II (W.E.F 2016-17) Computer Fundamentals and Office Tools**

Common for all Degree Programmes

#### **II Semester**

(30 Hours of Teaching Learning including Lab)

#### **Unit-I:**

**Basics of Computers :**Definition of a Computer - Characteristics and Applications of Computers – Block Diagram of a Digital Computer – Classification of Computers based on size and working – Central Processing Unit – I/O Devices.

#### **Unit-II:**

Primary, Auxiliary and Cache Memory – Memory Devices. Software, Hardware, Firmware and People ware – Definition and Types of Operating System – Functions of an Operating System – MS-DOS – MS Windows – Desktop, Computer, Documents, Pictures, Music, Videos, Recycle Bin, Task Bar – Control Pane.

#### **Unit-III:**

#### **MS-Word**

Features of MS-Word – MS-Word Window Components – Creating, Editing, Formatting and Printing of Documents – Headers and Footers – Insert/Draw Tables, Table Auto format – Page Borders and Shading – Inserting Symbols, Shapes, Word Art, Page Numbers, Equations – Spelling and Grammar – Thesaurus – Mail Merge

#### **Unit-IV:**

#### **MS-PowerPoint**

Features of PowerPoint – Creating a Blank Presentation - Creating a Presentation using a Template - Inserting and Deleting Slides in a Presentation – Adding Clip Art/Pictures -Inserting Other Objects, Audio, Video - Resizing and Scaling of an Object – Slide Transition – Custom Animation

**Unit-V:** 

#### **MS-Excel**

Overview of Excel features – Creating a new worksheet, Selecting cells, Entering and editing Text, Numbers, Formulae, Referencing cells – Inserting Rows/Columns –Changing column widths and row heights, auto format, changing font sizes, colors, shading.

#### **Reference Books:**

1. Fundamentals of Computers by ReemaThareja, Publishers : Oxford University Press, India

2. Fundamentals of Computers by V.Raja Raman, Publishers: PHI

3. Microsoft Office 2010 Bible by John Walkenbach, Herb Tyson, Michael R.Groh and FaitheWempen, Publishers : Wile.

### **P.R. GOVT COLLEGE (AUTONOMOUS), KAKINADA MODEL PAPER (W.E.F. 2016-17) I B.A/B.Sc/B.Com (Common for All Degree)**

#### **SEMESTER –II**

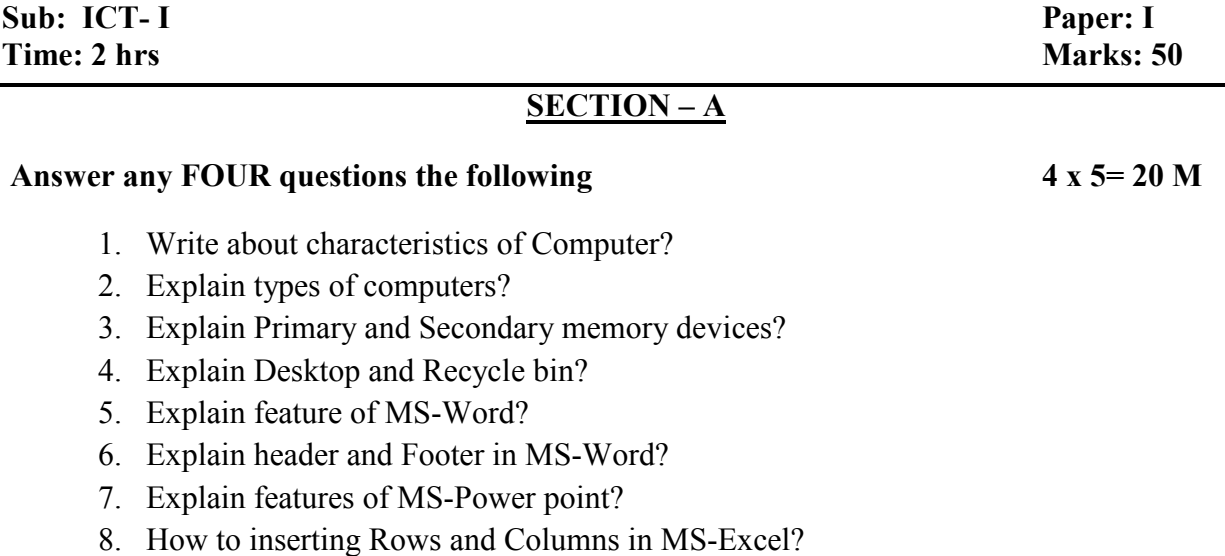

#### **SECTION – B**

## Answer any THREE questions the following 3 x 10= 30 M

9. Draw and explain block diagram of Computer in details?

10. Explain various input and output devices?

- 11. Explain types of operating system?
- 12. What is Mail-Merge? Explain Mail-Merge concept in MS-Word?
- 13. Explain Types of Views in MS-Power point?
- 14. Explain features of MS-Excel?

### **P. R.GOVT. COLLEGE (AUTONOMOUS), KAKINADA MODEL BLUE PRINT (W.E.F. 2016-17) I B.A/B.Sc/B.Com (Common for All Students)**

#### **SEMESTER -II**

#### **INFORMATION AND COMMUNICATION TECHNOLOGY-I**

# **SUBJECT: ICT**<br> **PAPER- I**

# **Marks: 50**

#### **Model blue print for the model paper and choice**

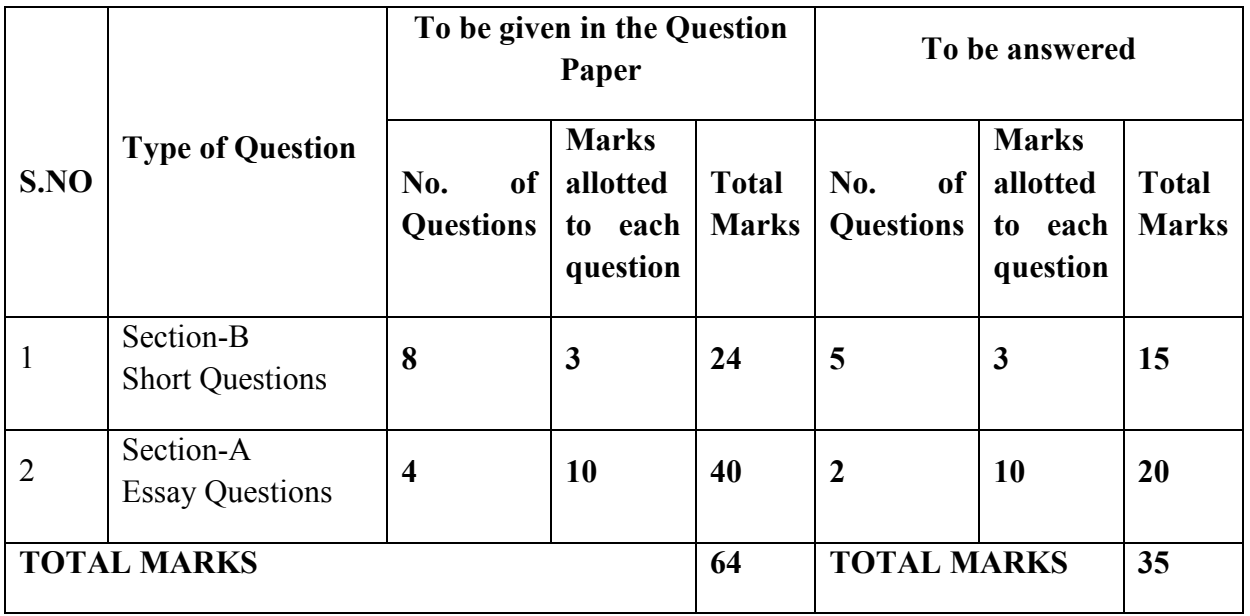